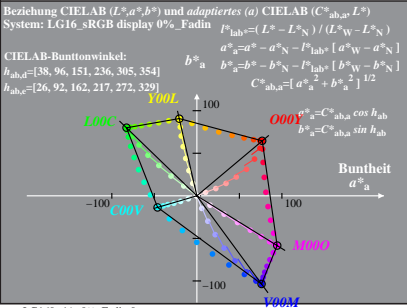

LG160-4A, 0% Fadin 0

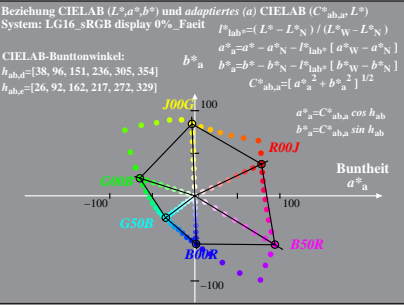

LG160−4A, 0%\_Faeit 1